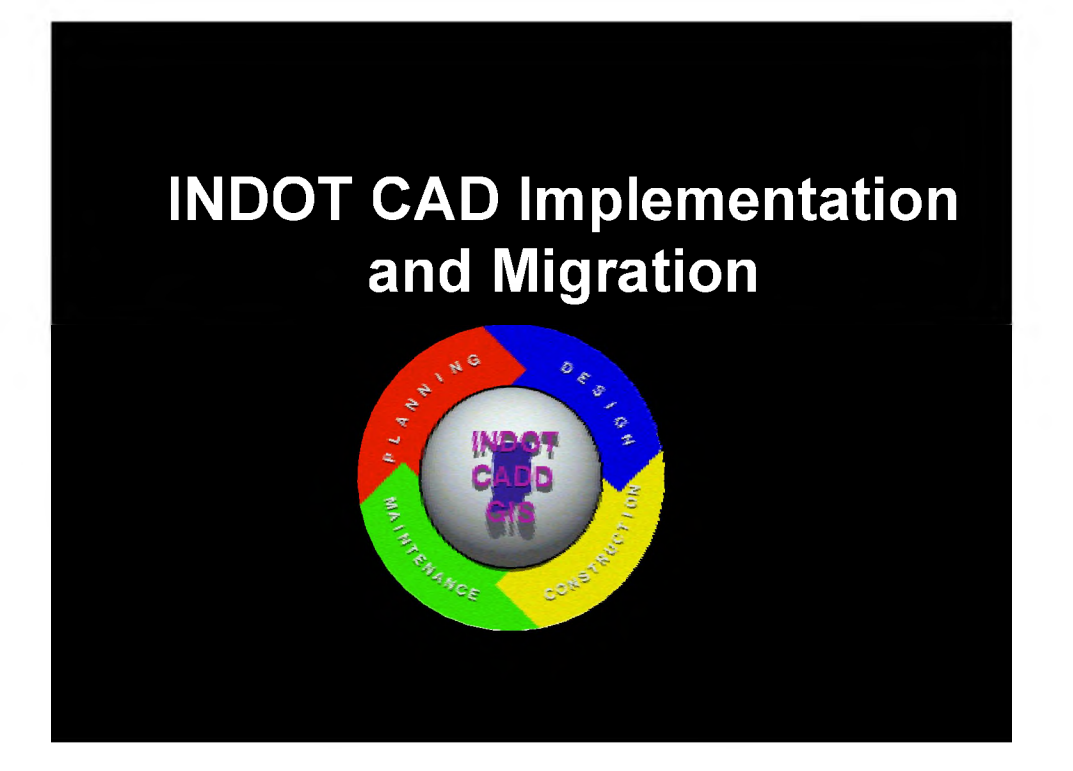

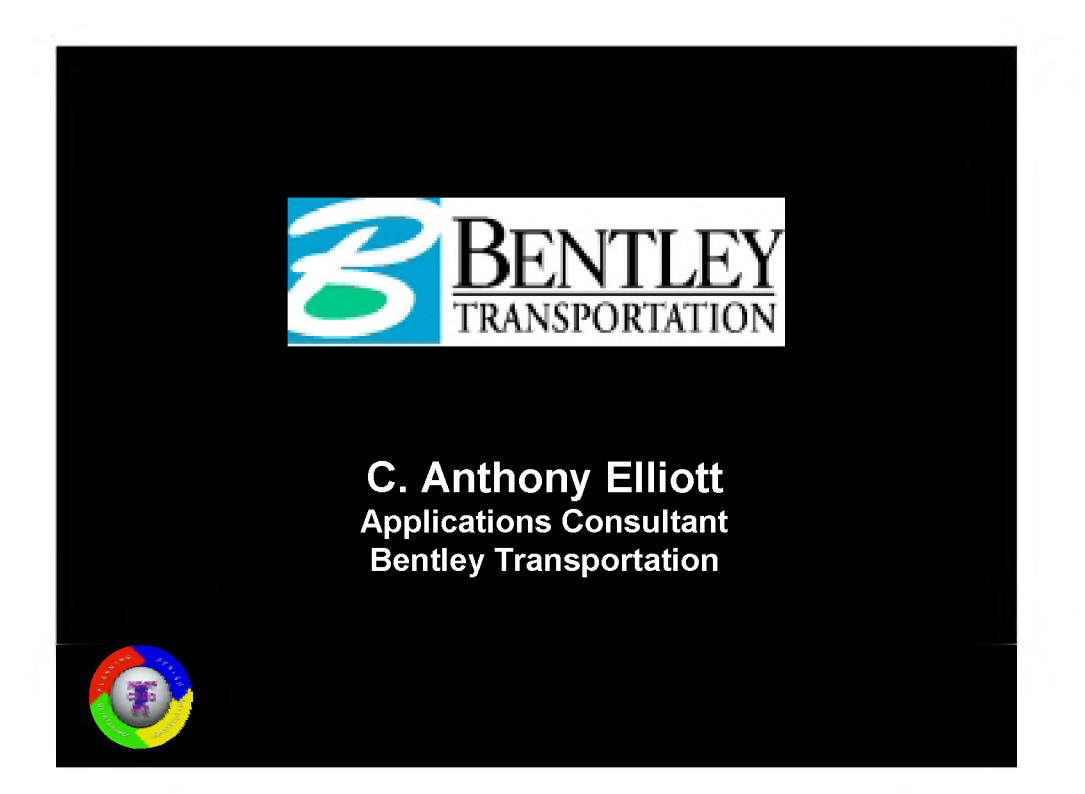

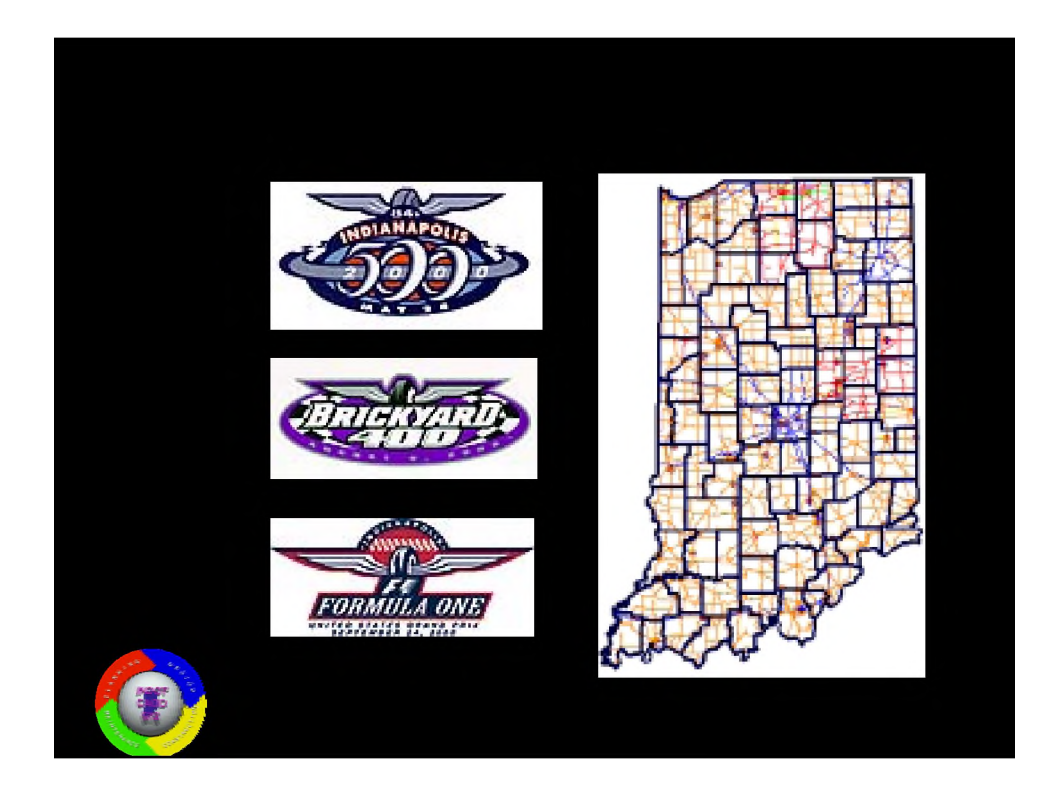

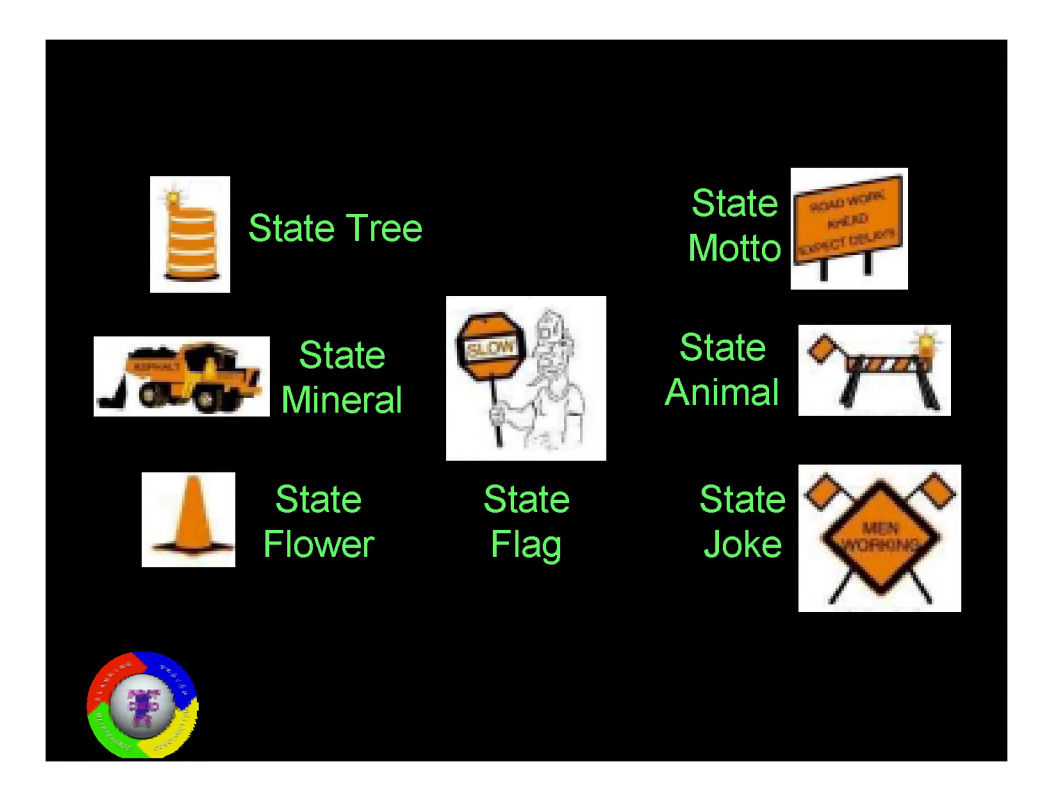

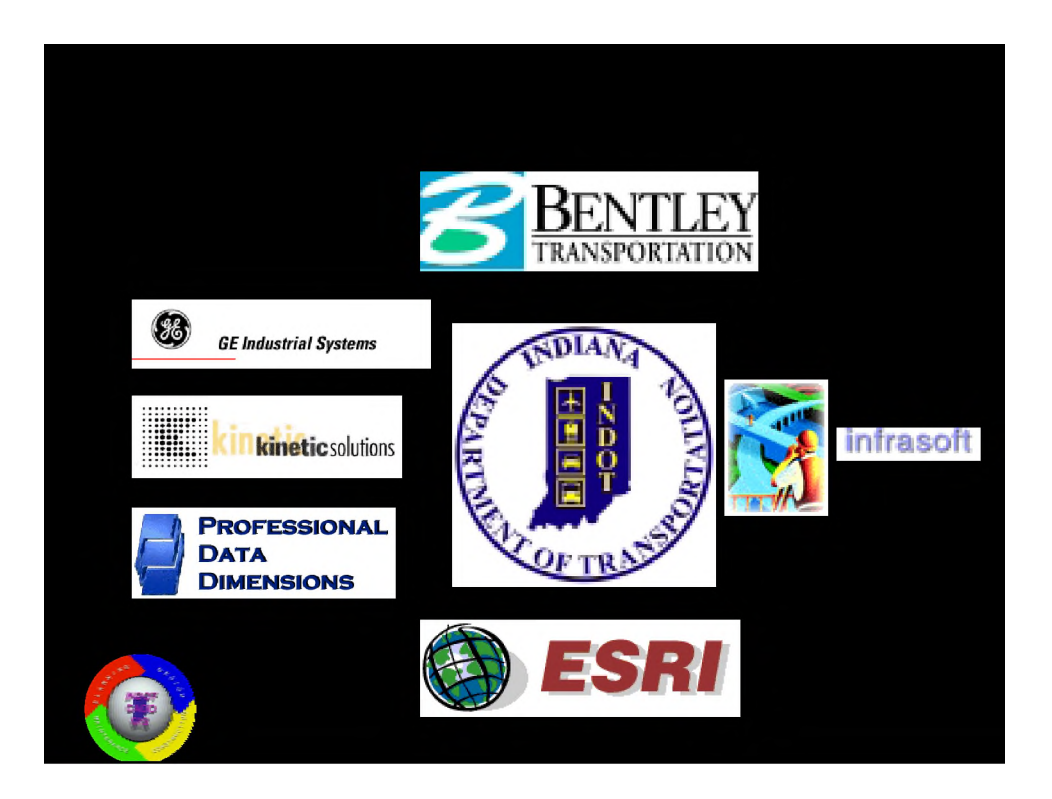

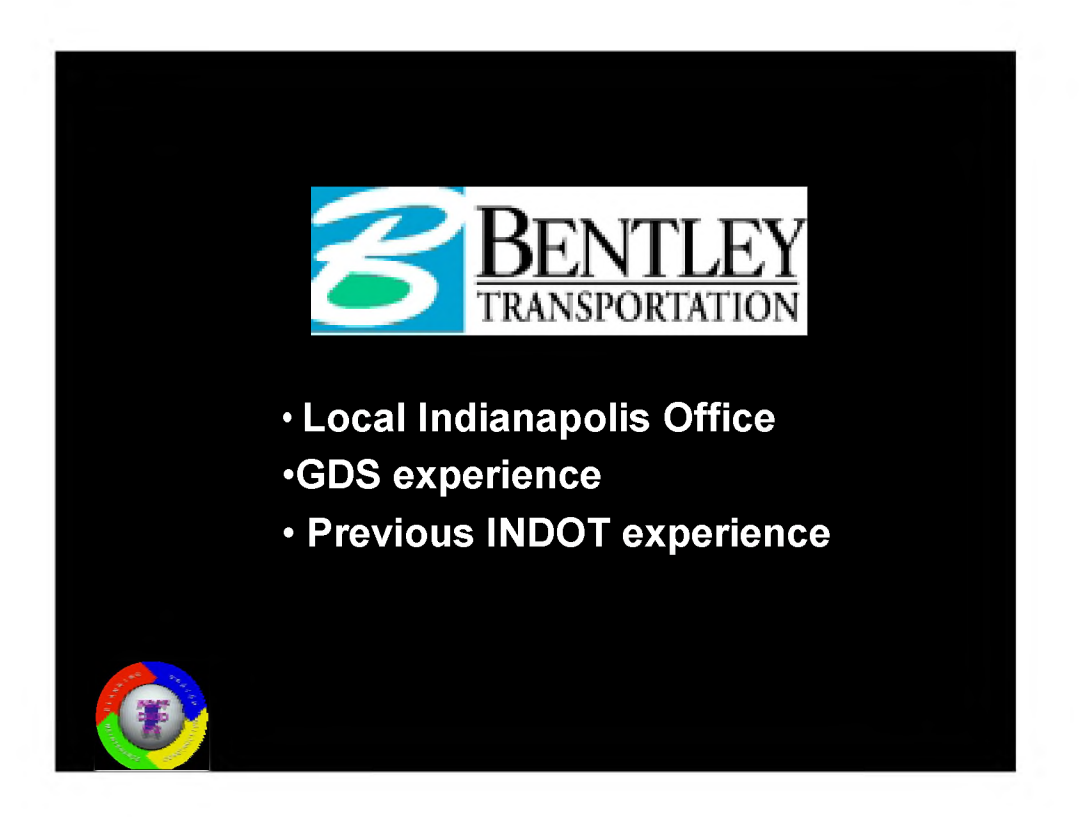

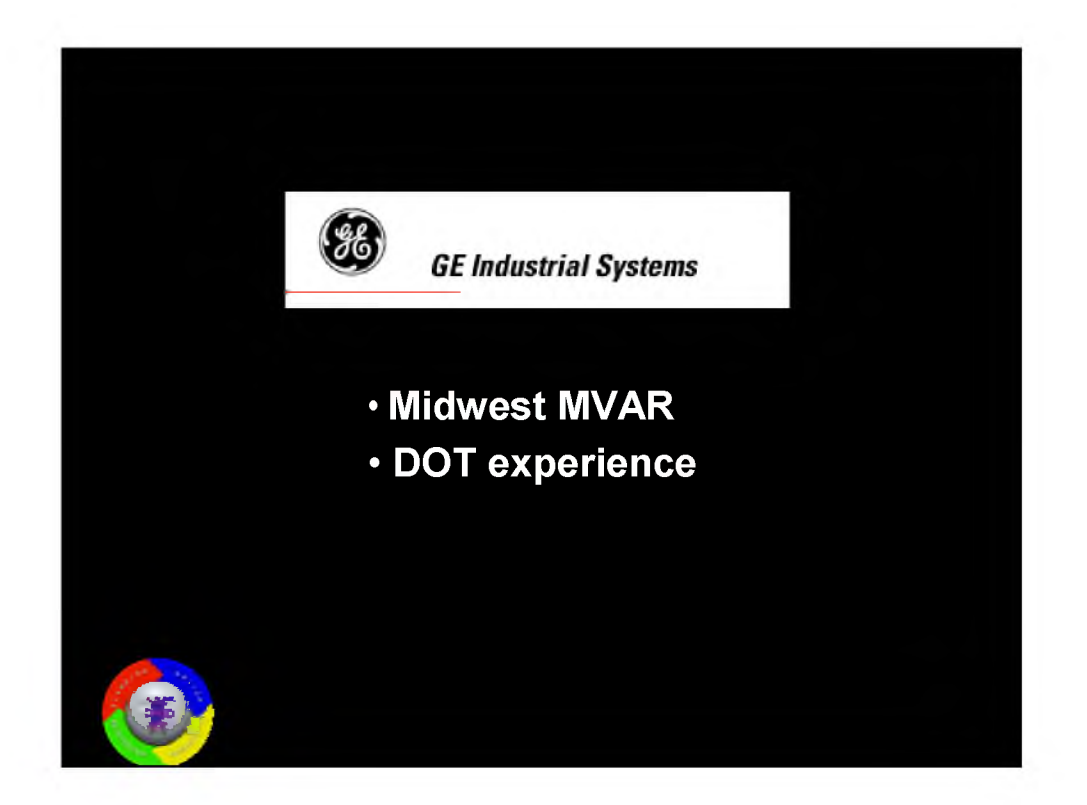

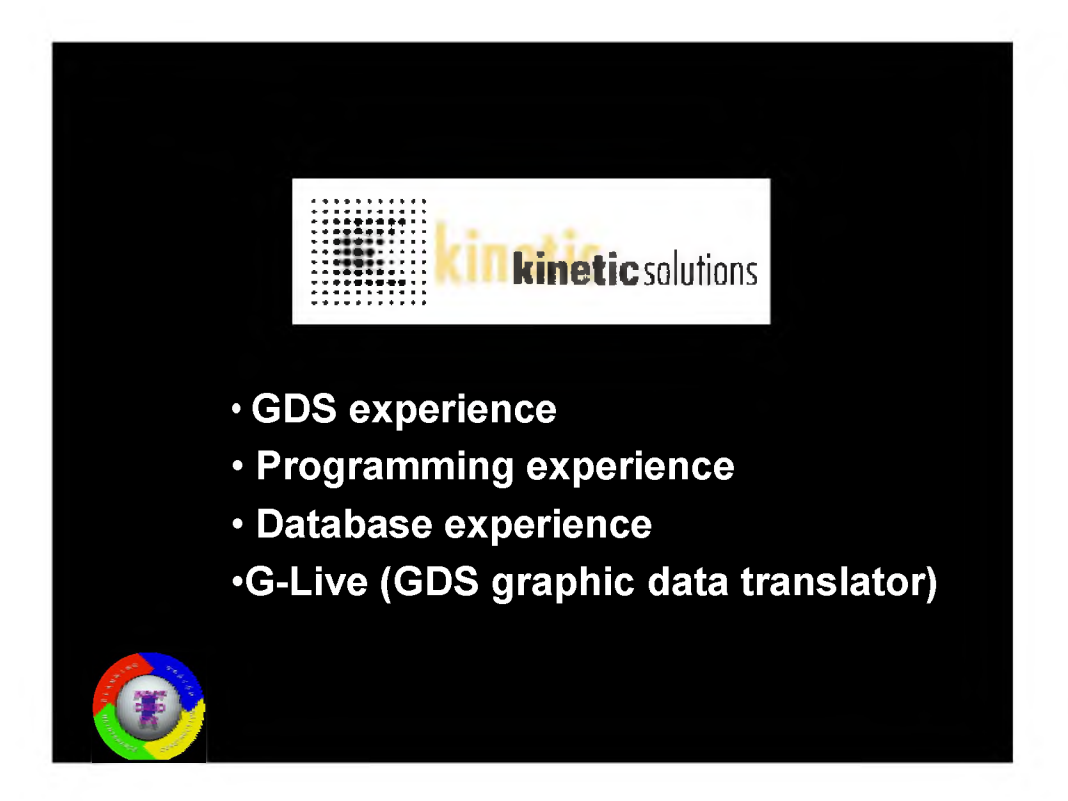

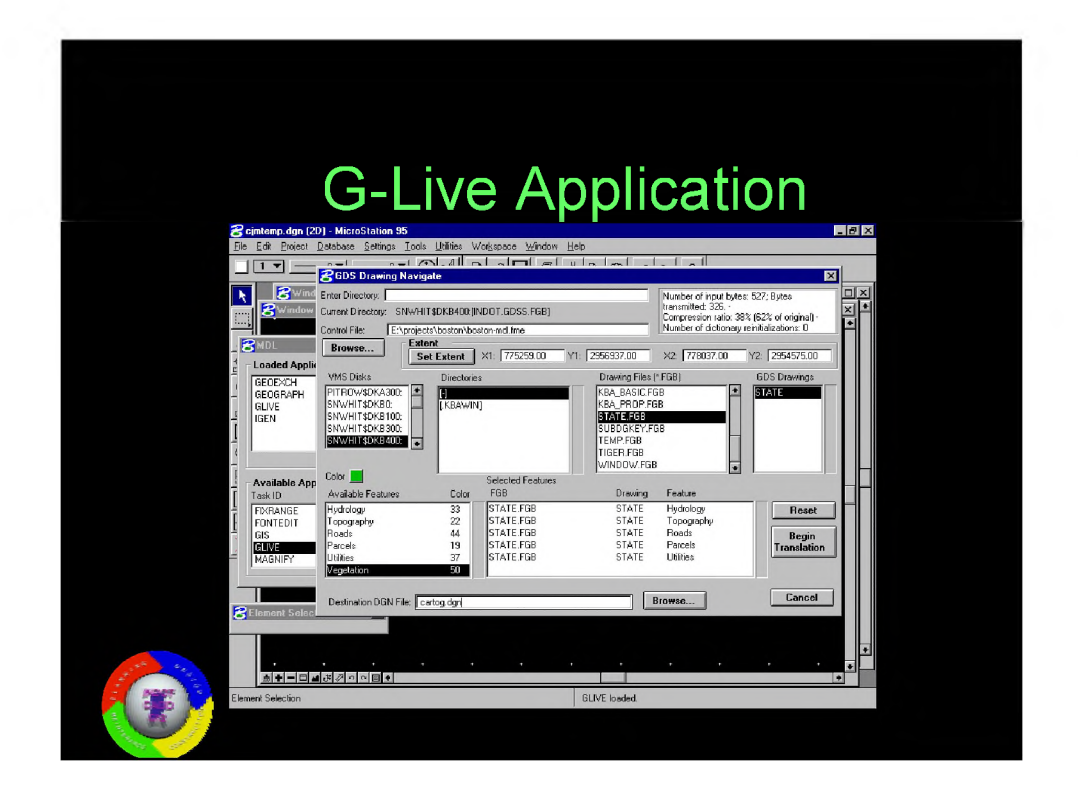

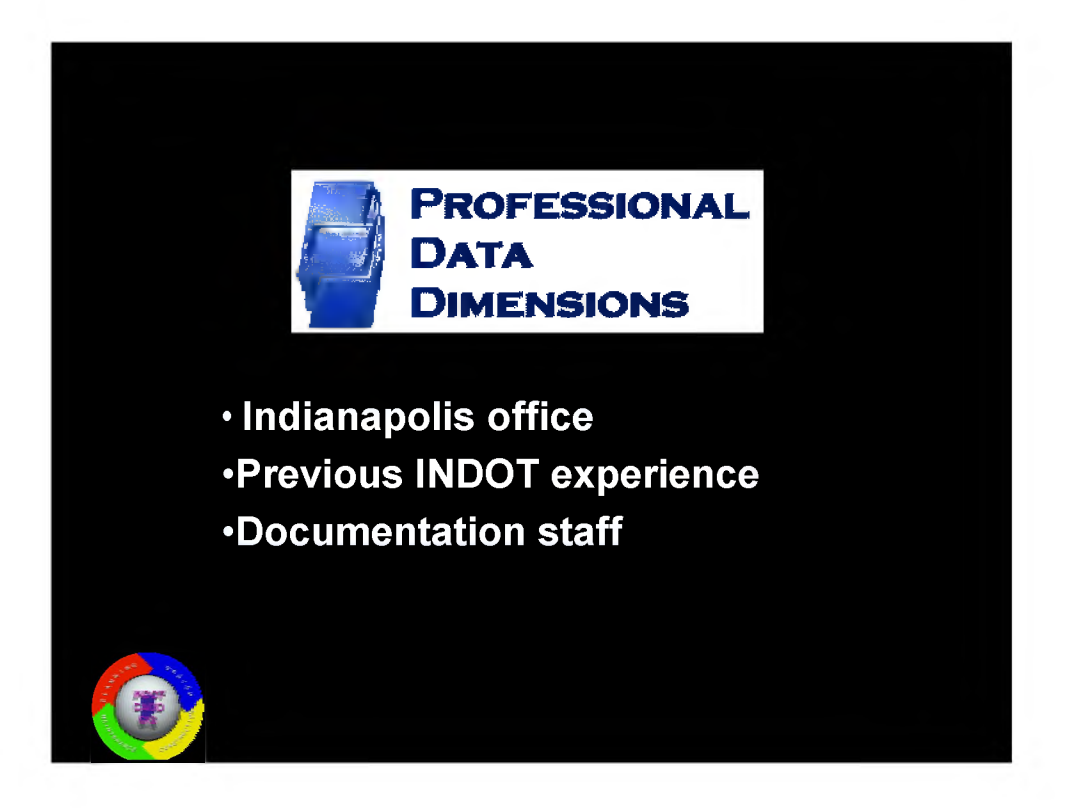

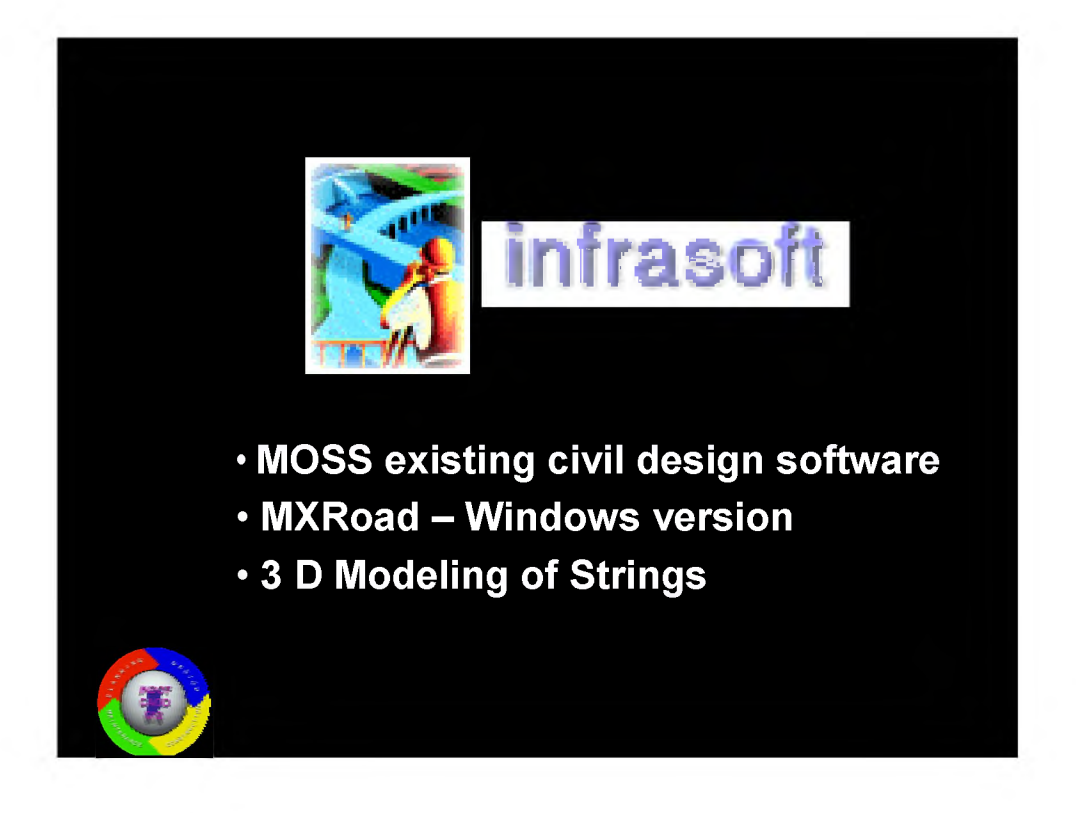

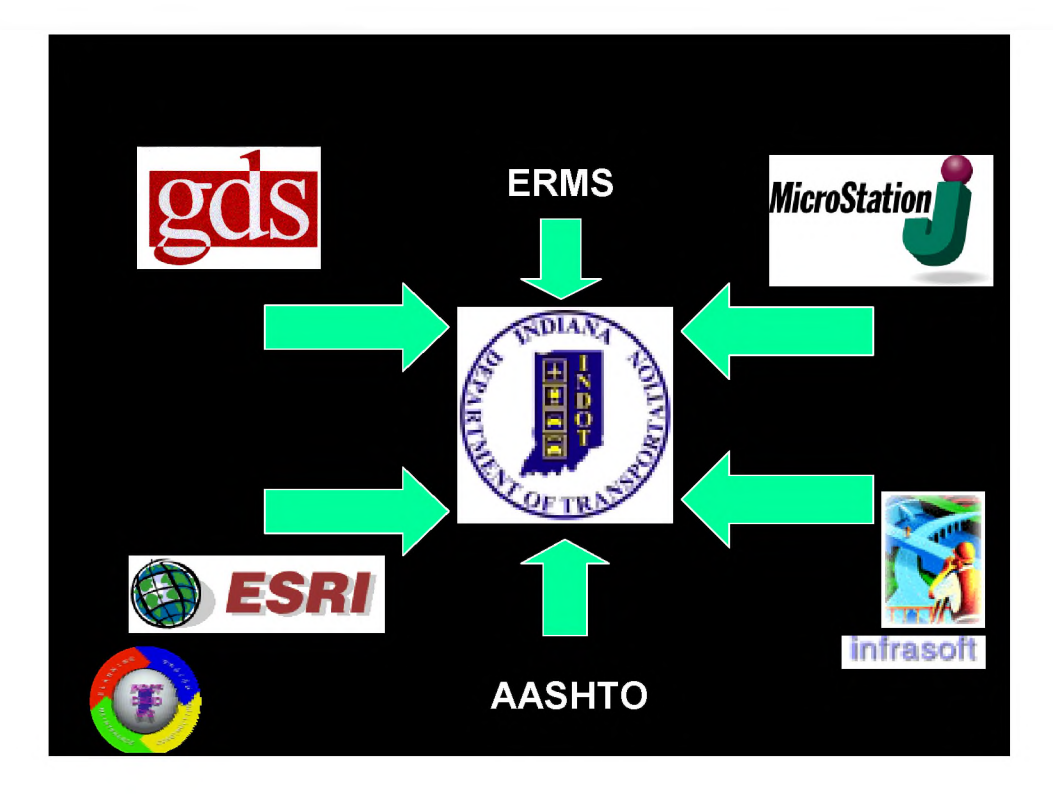

## **Lots of Software**

- **\* GDS Legacy CAD system**
- **\* MOSS/MXRoad Legacy Design Software**
- **\* MicroStation J New CAD software**
- **\* ESRI New GIS Software**
- **\* ERMS Electronic Records Mgmt. System**
- **\* AASHTO TRNSPort and SPMS**

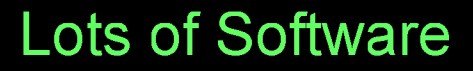

- *<b>• GDS 150 CADD users*
- $*$  **MOSS/MXRoad 30 plus users**
- $\bullet$  MicroStation J 207 user licenses
- **Descartes 5 user licenses**
- **ESRI Various quantities**
- **ERMS Proof of Concept**

 $\overline{7}$ 

## **New Applications**

- **\* Project Utility Manager**
- **\* "Smart" Indexer**
- **\* Extensive Use of Settings Managers**
- **\* Site Line Analyzer**
- **\* Automated Plan/Profile Creation**

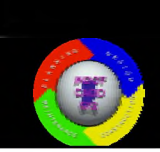

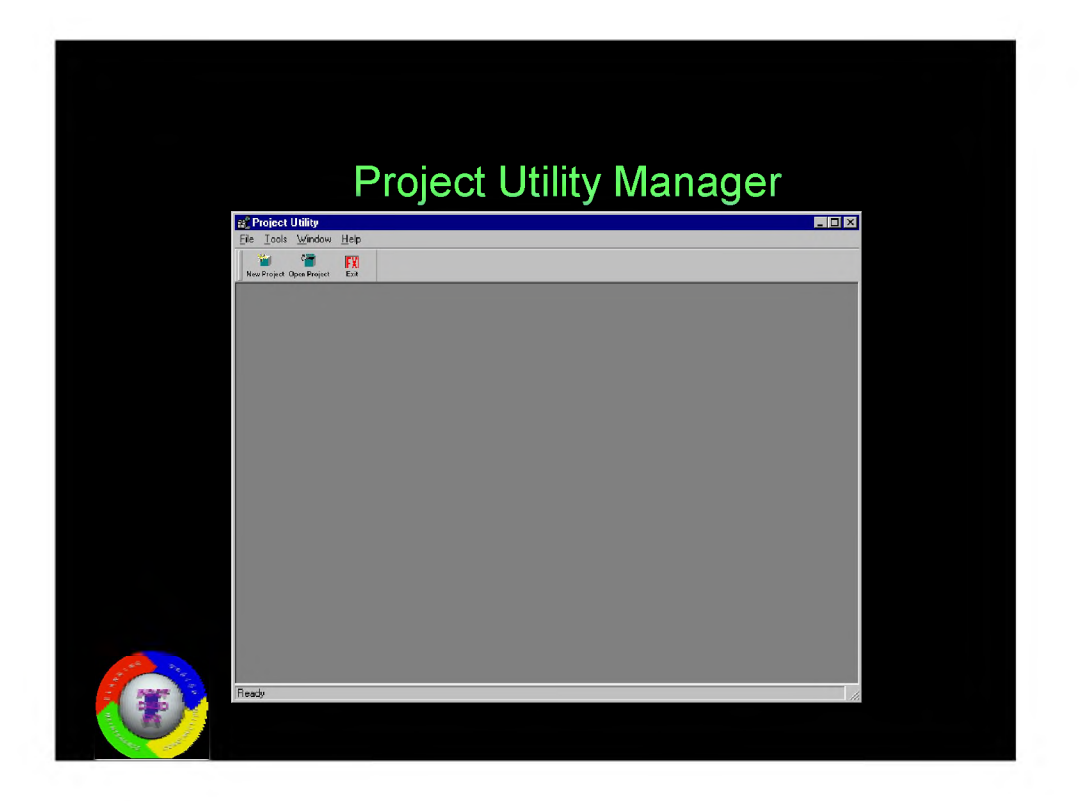

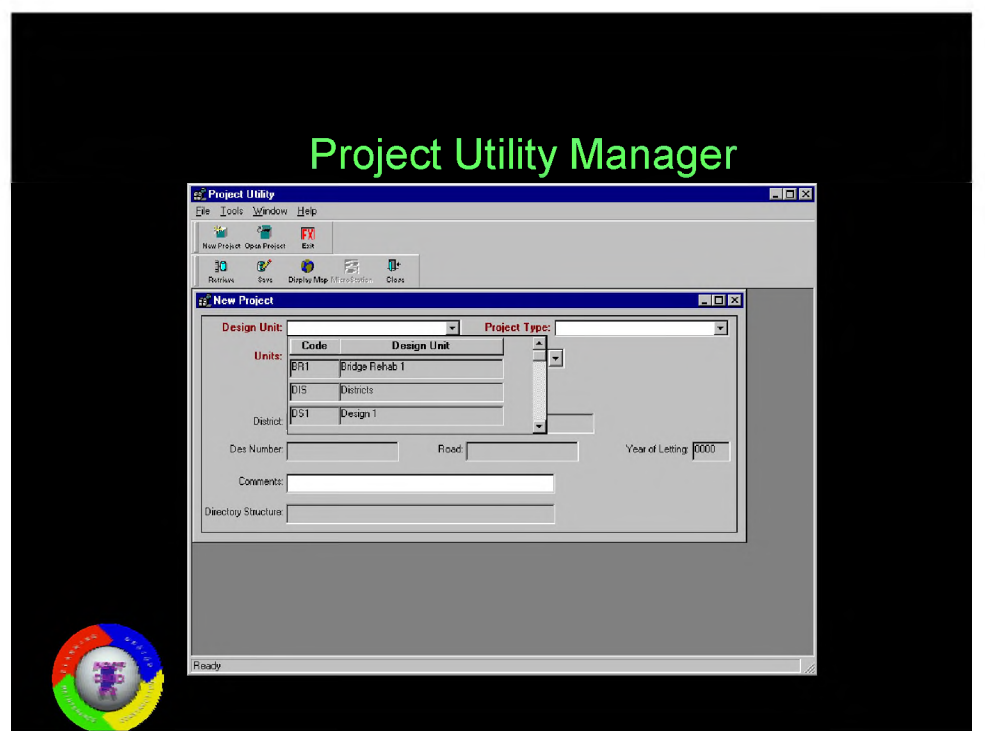

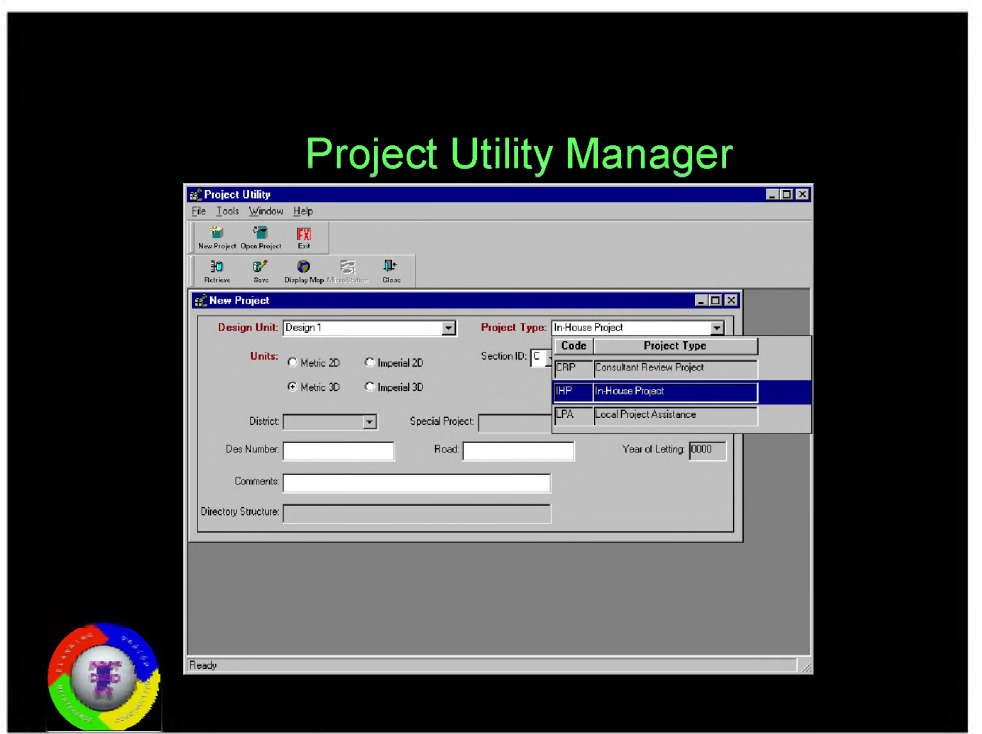

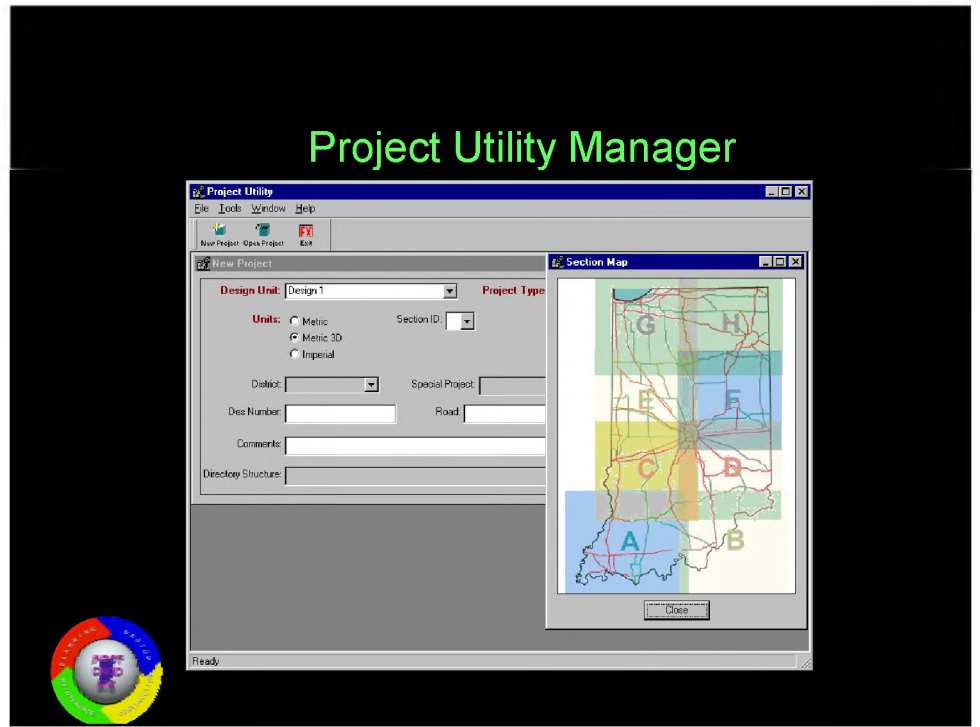

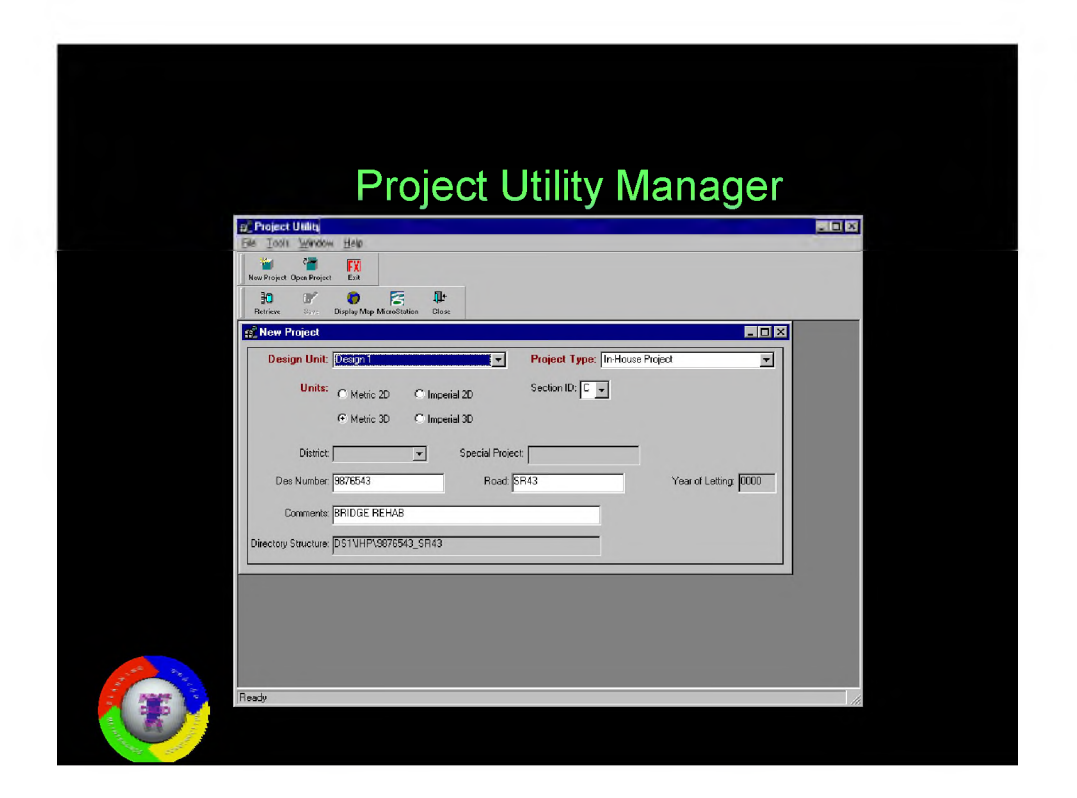

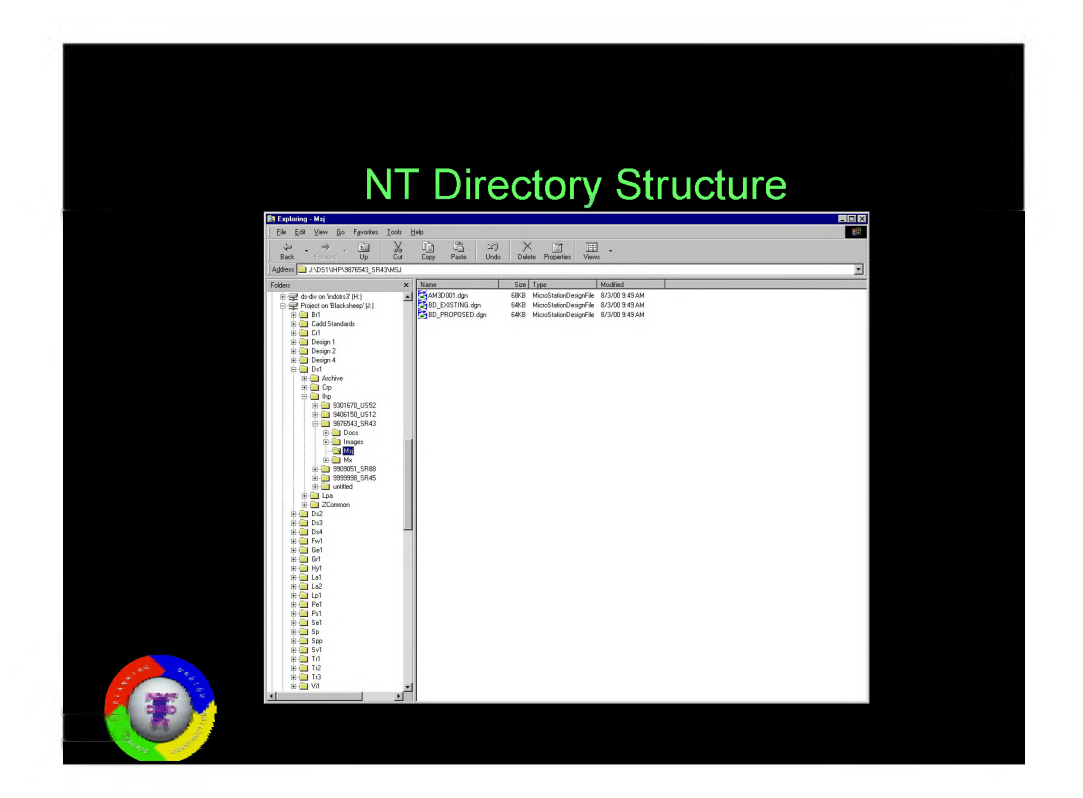

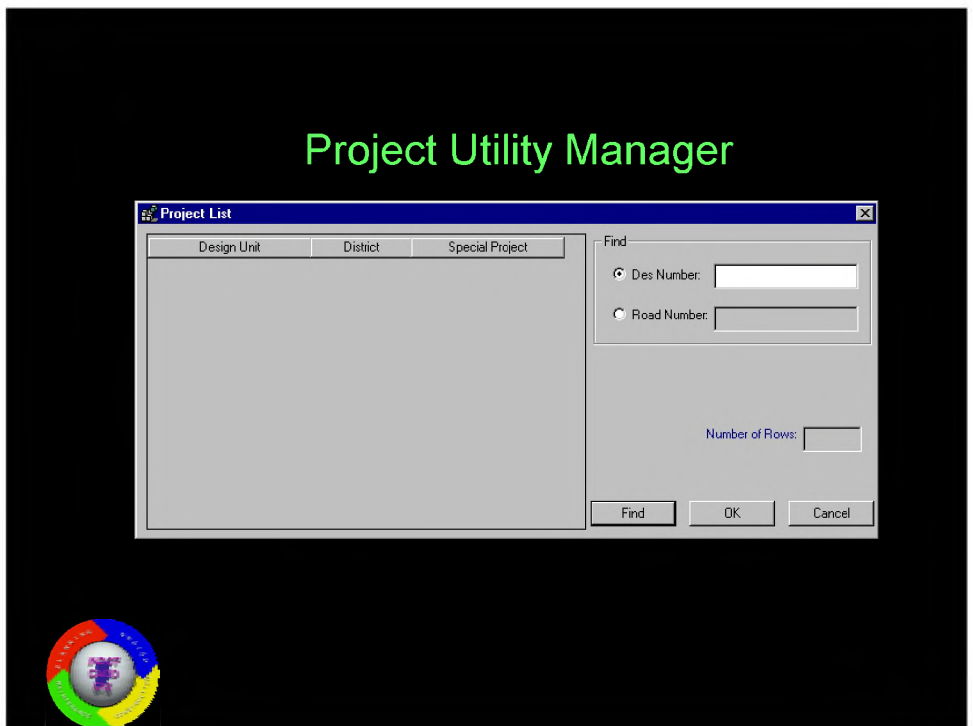

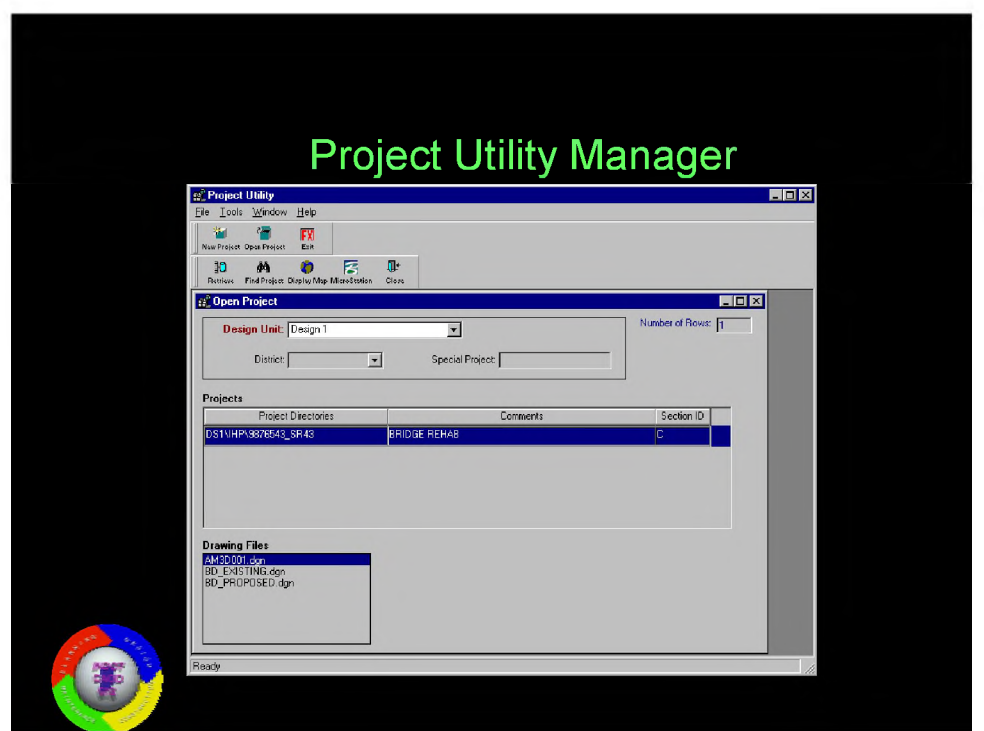

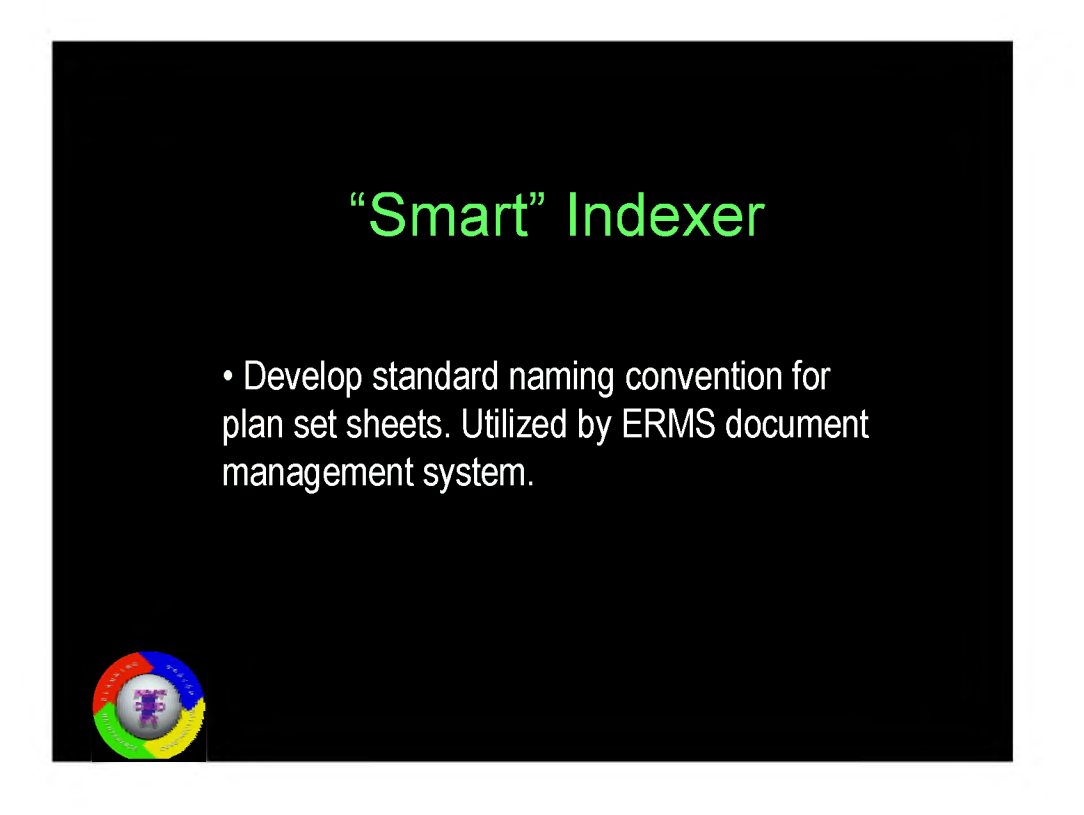

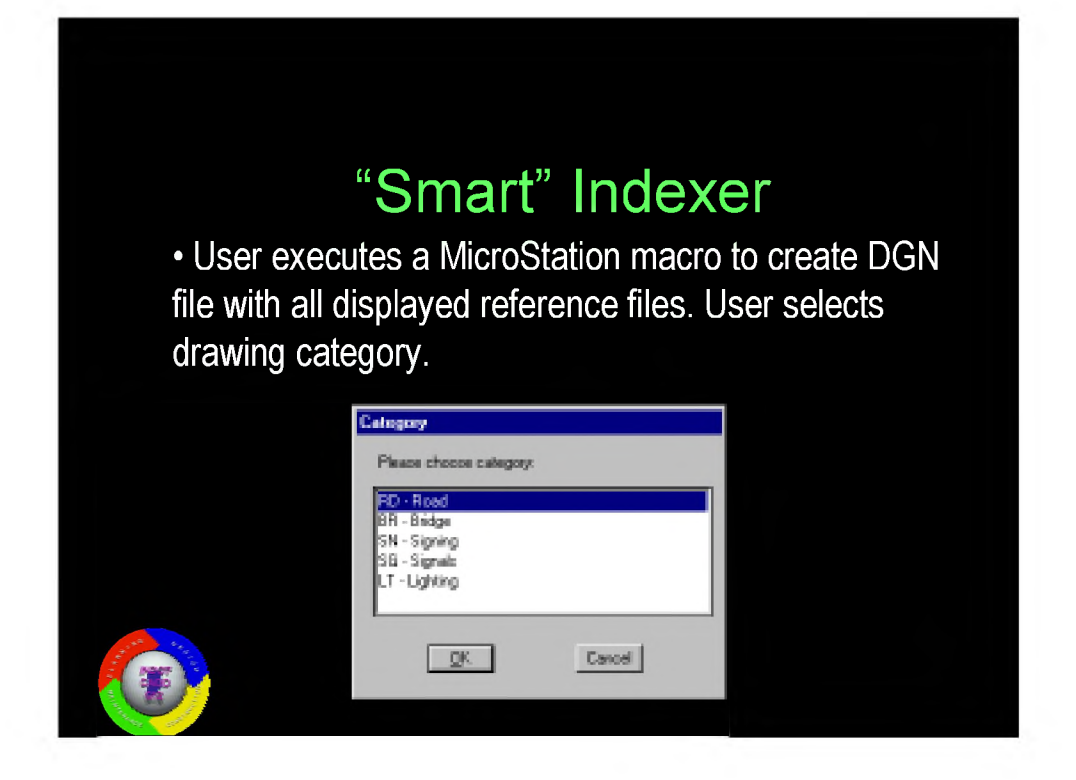

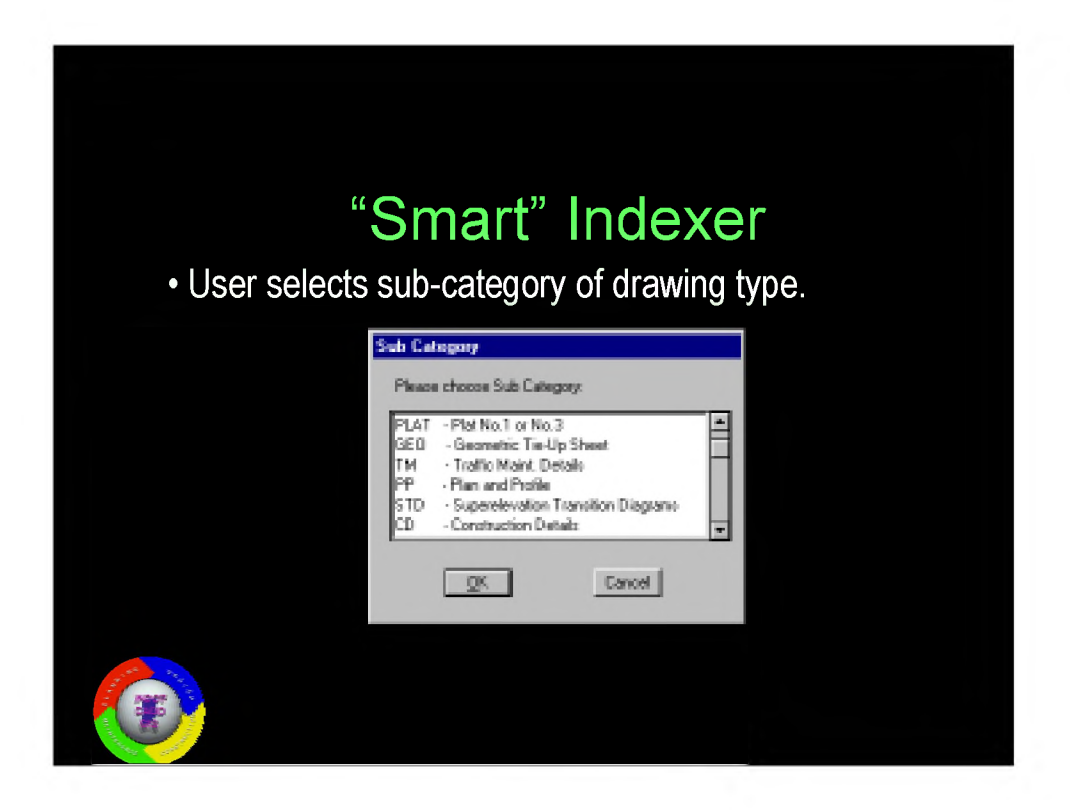

## **"Smart" Indexer**

**\* User selects the location of the ERMS vault directory.**

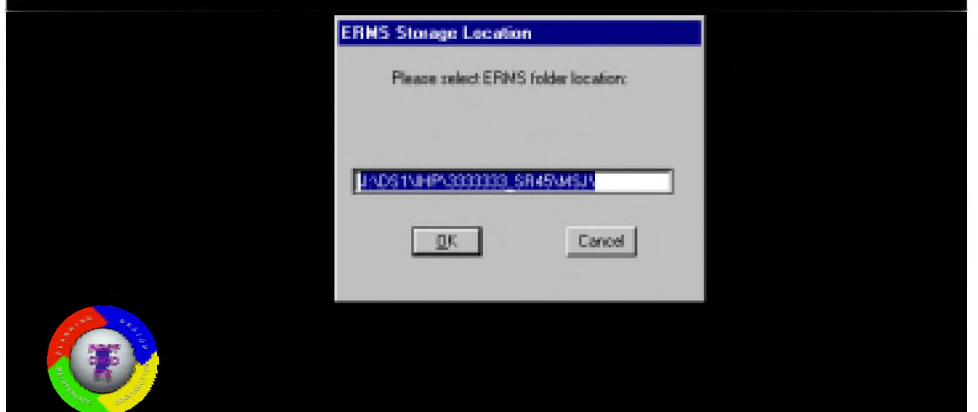

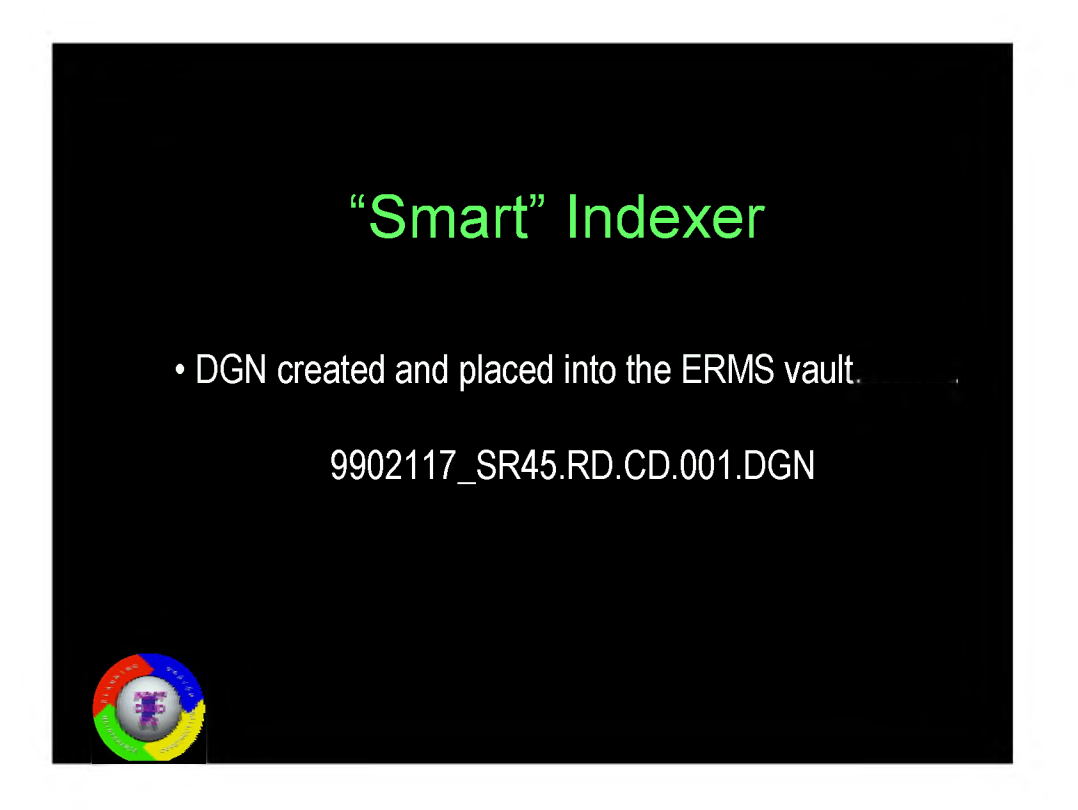

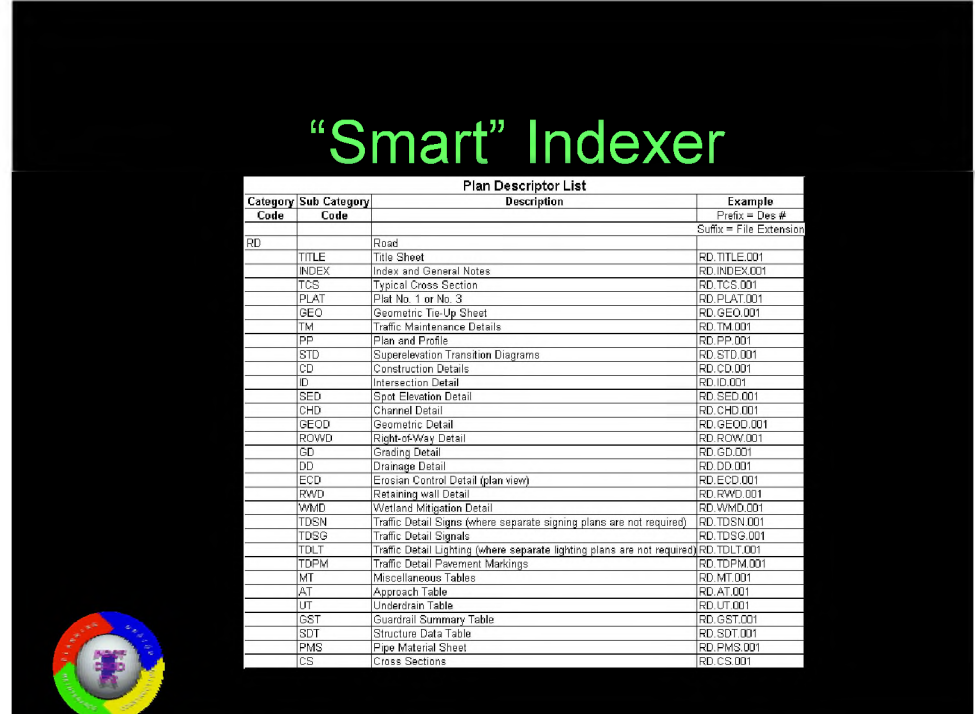

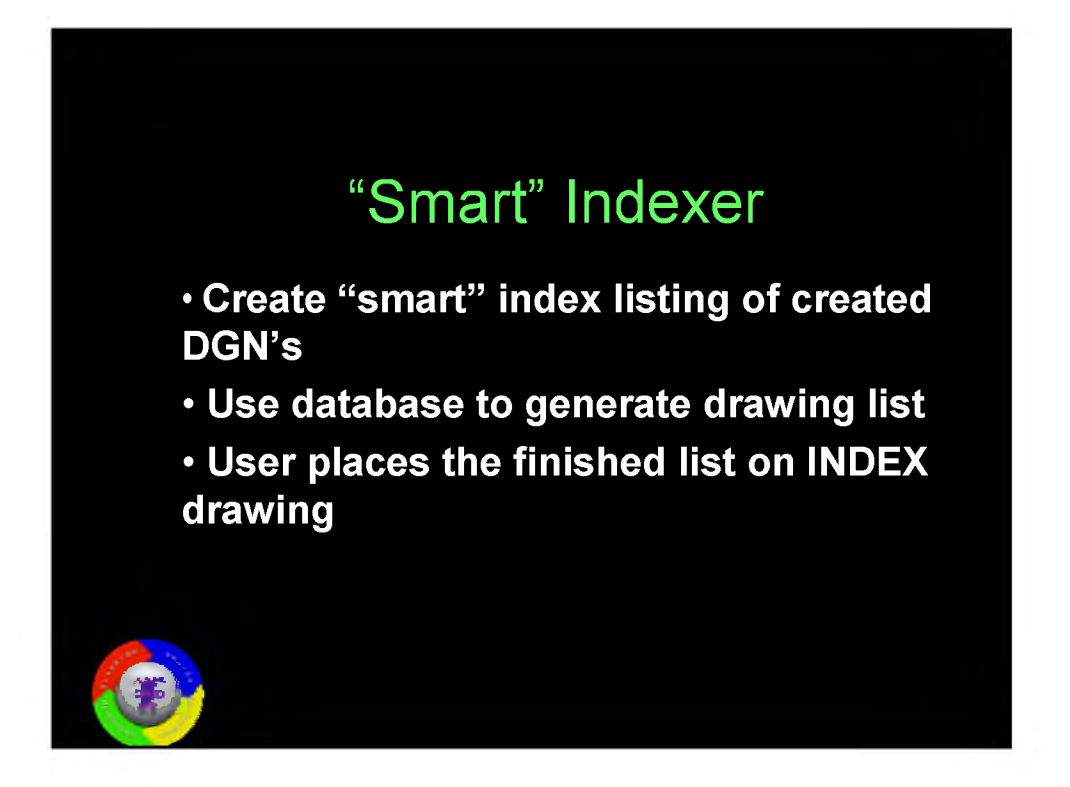

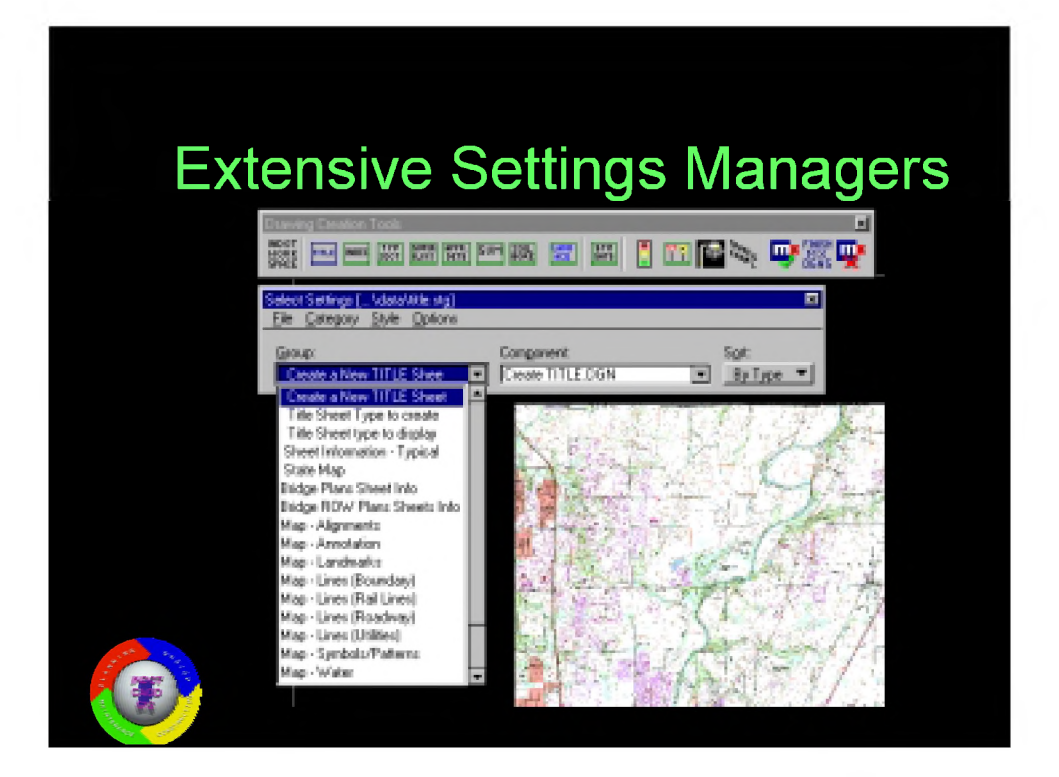

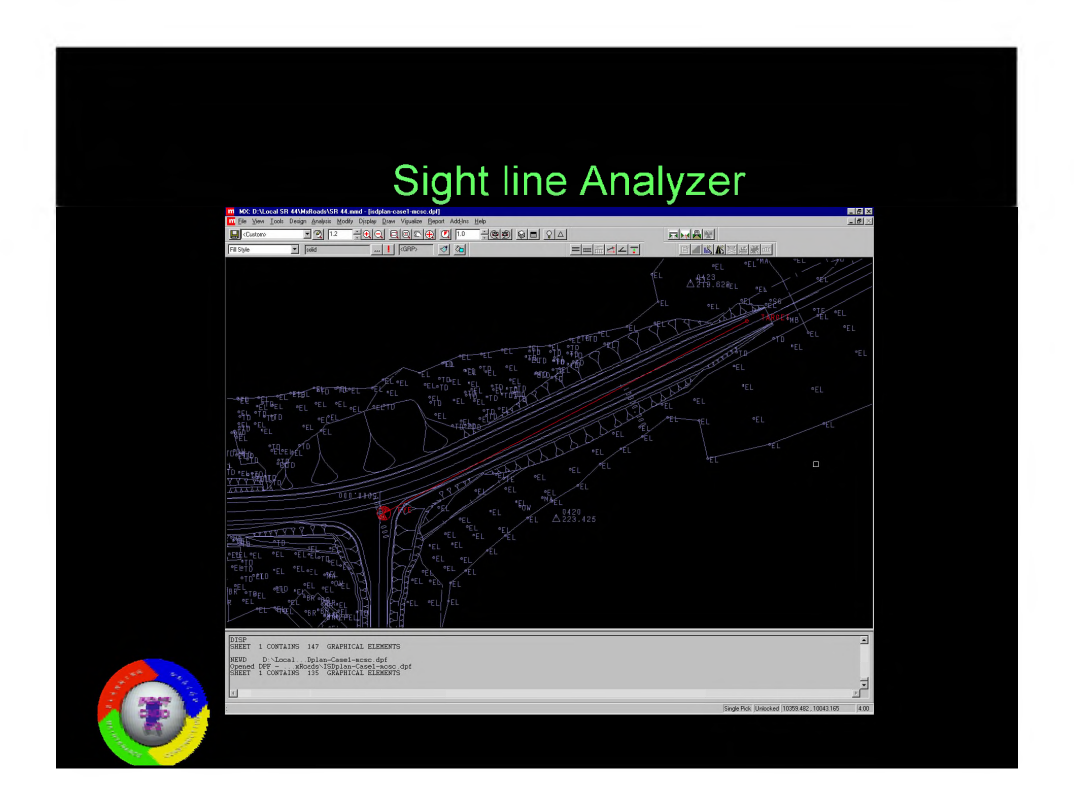

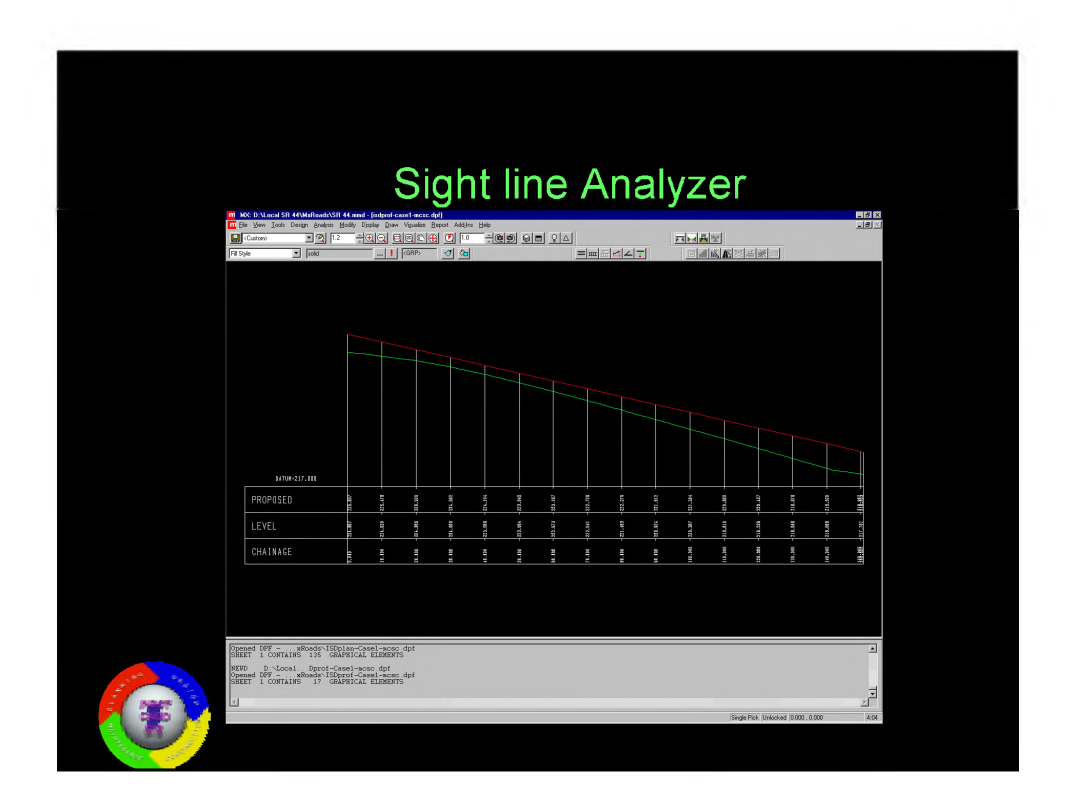

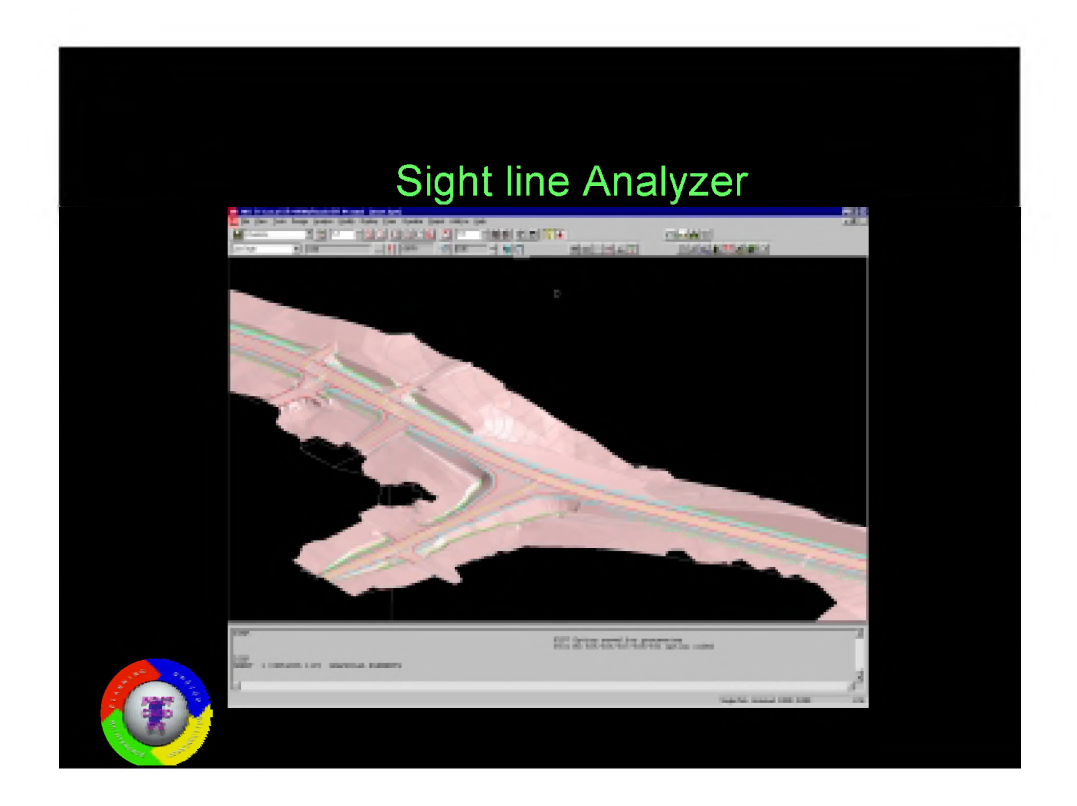

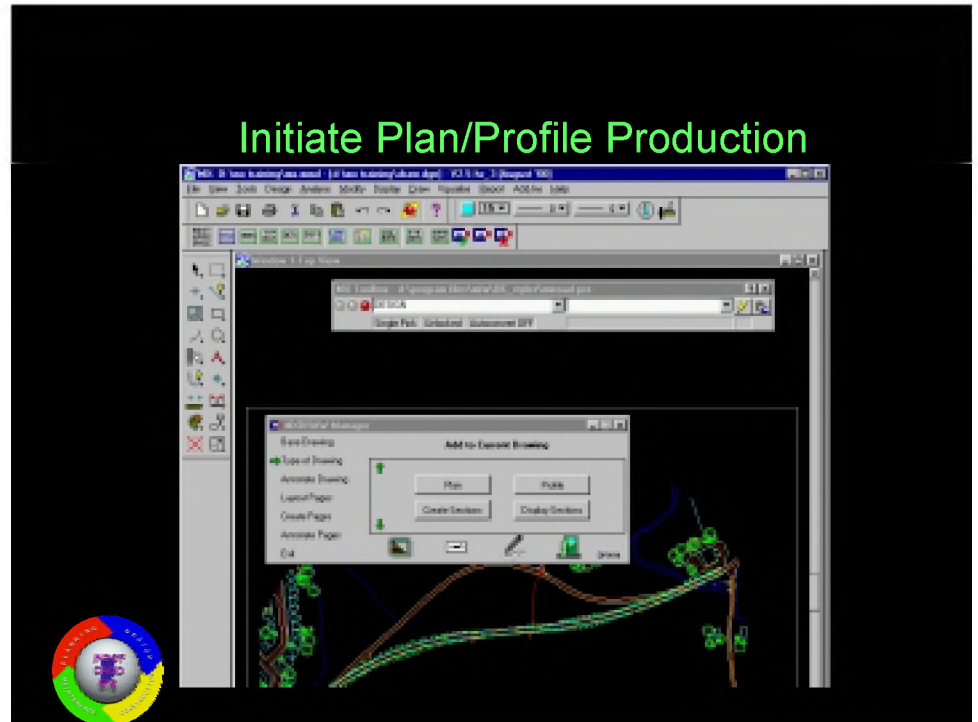

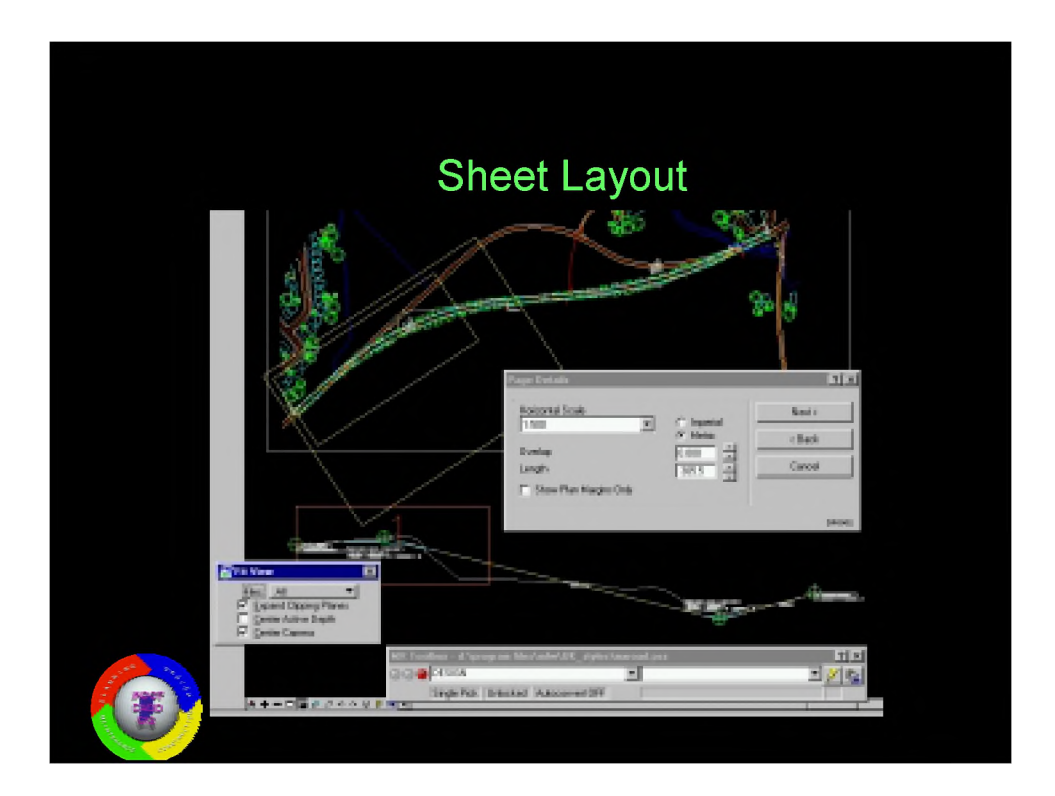

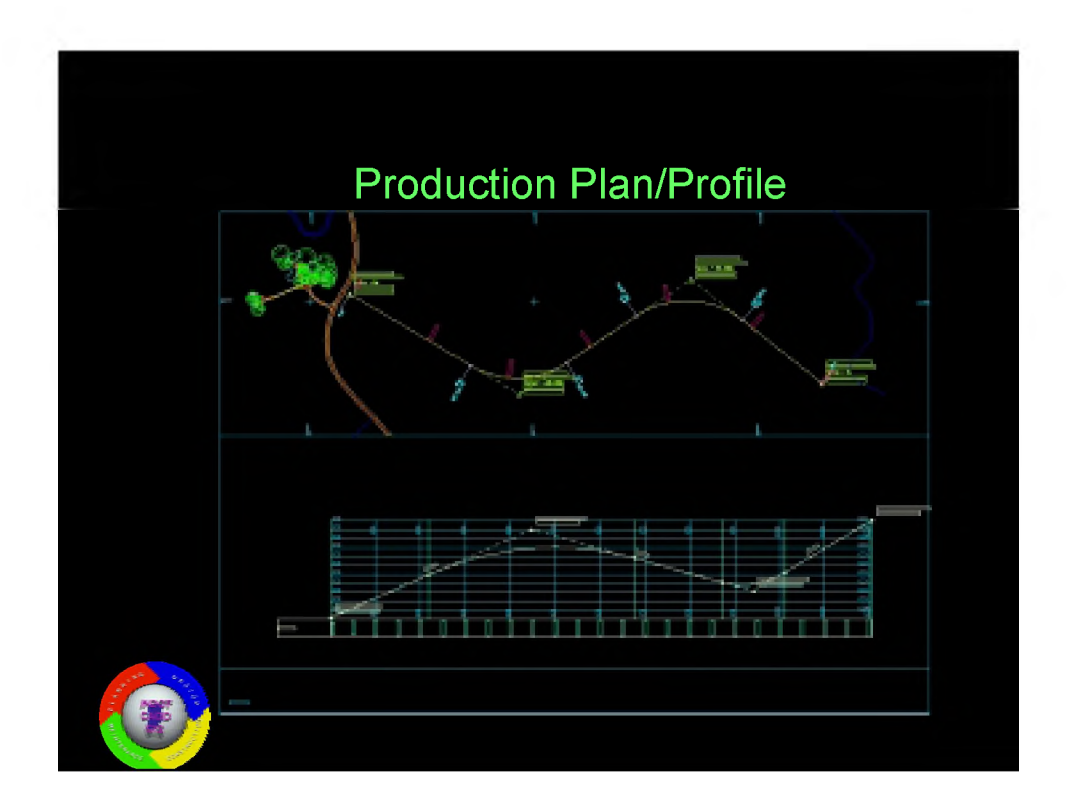

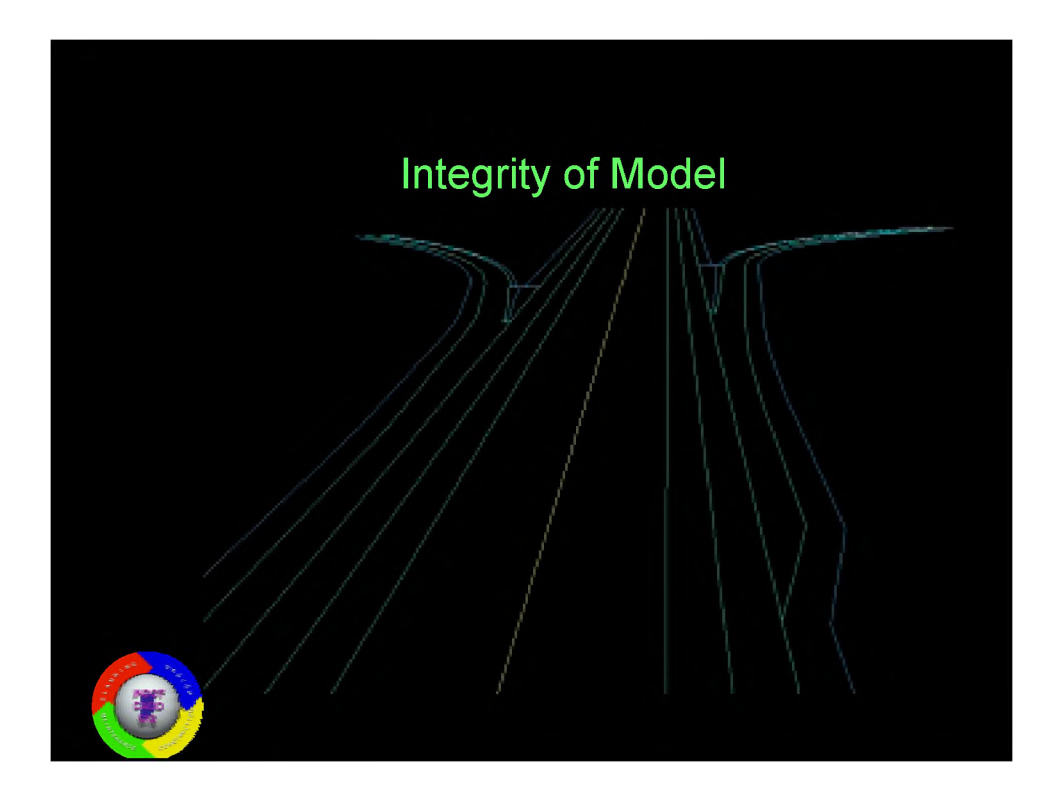